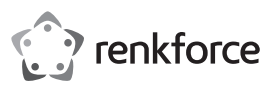

# **Istruzioni per l'uso Mouse Ergo ricaricabile 2,4 GHz e Bluetooth**

**N. d'ordine 2575492**

## **Uso previsto**

Questo mouse ricaricabile plug-and-play presenta un design ergonomico e un ricevitore combinato USB Tipo-C® per l'uso con un'ampia gamma di dispositivi. Il mouse include modalità di connessione a 2,4 GHz e Bluetooth (2,4G+4.0BT), una batteria ricaricabile Li da 300 mAh e sei pulsanti con una rotellina di scorrimento.

È destinata esclusivamente all'uso in ambienti interni. Non usare all'aperto. Il contatto con l'umidità, ad esempio nei bagni, deve essere evitato in qualsiasi circostanza.

Per motivi di sicurezza e in base alle normative, l'alterazione e/o la modifica del prodotto non sono consentite. Se si utilizza il prodotto per scopi diversi da quelli descritti, può essere danneggiato. Inoltre, un uso improprio può provocare pericoli come cortocircuiti, incendi o scosse elettriche. Leggere attentamente le istruzioni e conservarle in un luogo sicuro. In caso di cessione del prodotto a terzi, accludere anche le presenti istruzioni per l'uso.

Questo prodotto è conforme ai relativi requisiti nazionali ed europei. Tutti i nomi di aziende e le denominazioni di prodotti ivi contenuti sono marchi dei rispettivi proprietari. Tutti i diritti sono riservati.

USB Type-C® e USB-C® sono marchi registrati di USB Implementers Forum.

## **Contenuto della confezione**

• Mouse

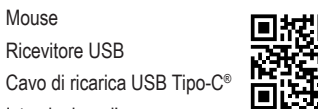

• Istruzioni per l'uso

• Ricevitore USB

**Istruzioni per l'uso aggiornate** 

È possibile scaricare i manuali d'uso aggiornati dal link www.conrad.com/downloads o eseguendo la scansione del codice QR. Seguire le istruzioni sul sito web.

## **Spiegazione dei simboli**

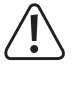

Questo simbolo con il punto esclamativo inscritto in un triangolo<br>
è utilizzato per evidenziare è utilizzato per evidenziare informazioni importanti nelle presenti istruzioni per l'uso. Leggere sempre attentamente queste informazioni.

## **Istruzioni per la sicurezza**

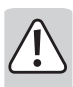

**Leggere attentamente le istruzioni e osservare nello specifico le informazioni sulla sicurezza. In caso di mancato rispetto delle istruzioni per la sicurezza e delle informazioni sul corretto utilizzo contenute nel presente manuale, si declina qualsiasi responsabilità per eventuali danni a persone o cose. In questi casi, la garanzia decade.**

## **a) Informazioni generali**

- Il dispositivo non è un giocattolo. Tenere fuori dalla portata di bambini e animali domestici.
- Non lasciare il materiale di imballaggio incustodito. Potrebbe diventare un giocattolo pericoloso per i bambini.
- Proteggere l'apparecchiatura da temperature estreme, luce diretta del sole, forti urti, umidità elevata, condensa, gas, vapori e solventi infiammabili.
- Non sottoporre il prodotto a sollecitazioni meccaniche.
- Se non è più possibile utilizzare il prodotto in tutta sicurezza, metterlo fuori servizio e proteggerlo da qualsiasi uso accidentale. Il corretto funzionamento non è più garantito se il prodotto:
- è visibilmente danneggiato,
- non funziona più correttamente,
- è stato conservato per lunghi periodi in condizioni ambientali avverse o
- è stato sottoposto a gravi sollecitazioni legate al trasporto.
- Maneggiare il prodotto con cautela. Sobbalzi, urti o cadute, anche da altezze esigue, possono causare danni al prodotto.
- Consultare un esperto in caso di dubbi sul funzionamento, la sicurezza o la connessione dell'apparecchio.
- Tutti gli interventi di manutenzione, modifica o riparazione devono essere eseguiti unicamente da un tecnico o presso un centro di riparazione autorizzato.
- In caso di domande che non rispondono a queste istruzioni per l'uso, contattare il nostro servizio di assistenza tecnica o altro personale tecnico.

## **b) Batteria agli ioni di litio**

- La batteria ricaricabile è integrata in modo permanente nel prodotto e non può essere sostituita.
- Non danneggiare mai la batteria ricaricabile. Il danneggiamento dell'alloggiamento della batteria ricaricabile potrebbe causare esplosioni o incendi! La custodia della batteria LiPo non è costituita da una lamina sottile, come per le batterie/batterie ricaricabili tradizionali (ad esempio AA o AAA), ma solo da un foglio di plastica sensibile.
- Non cortocircuitare mai i contatti della batteria ricaricabile. Non gettare la batteria o il prodotto nel fuoco. Pericolo di incendio ed esplosione!
- Ricaricare regolarmente la batteria ricaricabile, anche se non si utilizza il prodotto. La tecnologia della batteria utilizzata non richiede una scarica precedente della batteria ricaricabile.
- Non caricare mai la batteria ricaricabile del prodotto incustodito.
- Durante la ricarica, posizionare il prodotto su una superficie non sensibile al calore. È normale che durante la carica si generi una certa quantità di calore.

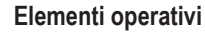

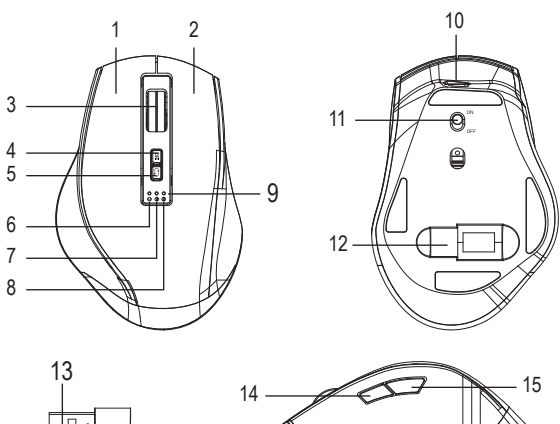

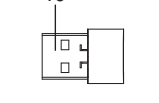

- 1 Pulsante sinistro
- 2 Pulsante destro
- 3 Rotella di scorrimento
- 4 Pulsante DPI
- 5 Pulsante di selezione modalità
- 6 Indicatore USB
- 7 Indicatore BT1
- 8 Indicatore BT2

## **Funzionamento**

## **a) Commutazione delle modalità**

Premere il pulsante di commutazione della modalità **(5)** per passare ciclicamente tra le modalità di connessione BT1, BT2 a quella Tipo-C®+USB.

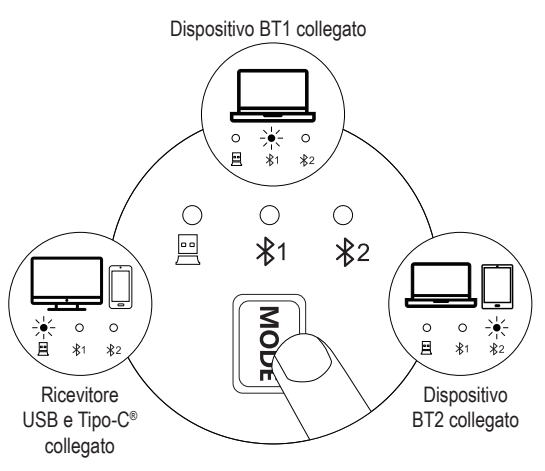

## **b) Connessione USB 2,4G**

1 Far scorrere l'interruttore di alimentazione **(11)** su ON.

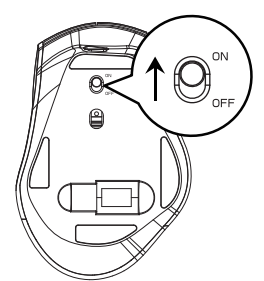

Rimuovere il ricevitore USB dalla fessura USB **(12)**.

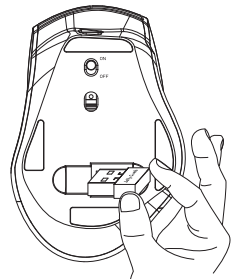

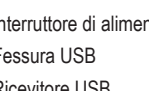

- 
- 15 All'indietro
- 9 Indicatore di carica 10 Porta di ricarica di Tipo-C®
- 11 Interruttore di alimentazione
- 12 Fessura USB
- 13 Ricevitore USB
- 14 In avanti
- 

 $\epsilon$ 

- 3 Premere il pulsante di commutazione della modalità **(5)** per passare alla modalità 2,4G.
	-

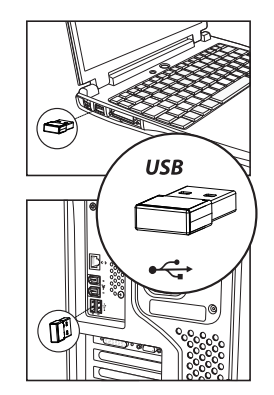

4 Inserire il ricevitore USB nel computer.

## **c) Connessione Bluetooth**

1 Far scorrere l'interruttore di alimentazione 2 Premere il pulsante di commutazione **(11)** su ON.

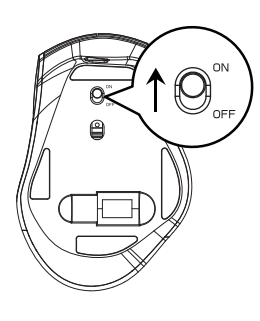

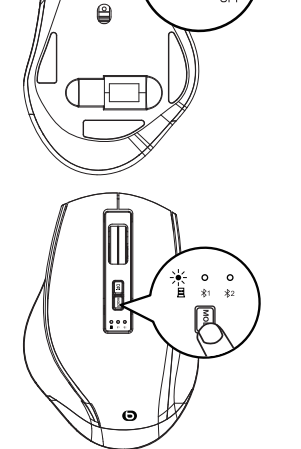

della modalità **(5)** per passare alle

modalità BT1 o BT2.

3 Premere a lungo il pulsante di commutazione della modalità **(5)** per 3-5 secondi finché la spia blu non lampeggia rapidamente e il mouse non viene associato.

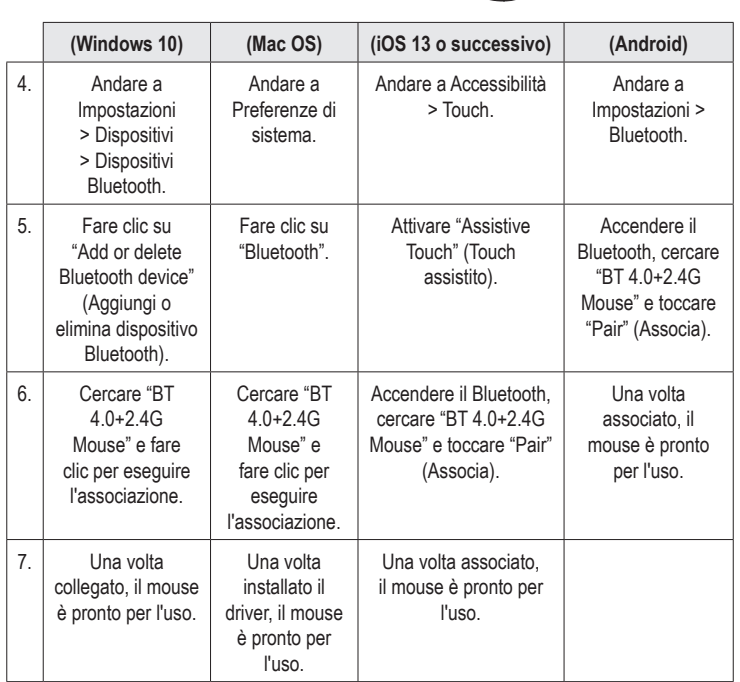

**d) Messa in carica**

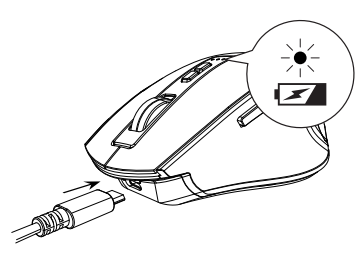

Quando la batteria del mouse è scarica, la spia rossa lampeggia continuamente finché non si spegne. Utilizzare il cavo USB in dotazione per caricare la batteria. Durante la ricarica, la spia BT2 rimane accesa fissa per 1-3,5 ore e si spegne quando la batteria è completamente carica.

L'indicatore di carica si accendein blu durante la ricarica e si spegne quando la batteria è completamente carica.

## **Manutenzione e pulizia**

- Scollegare il prodotto dalla rete prima di pulirlo.
- Non utilizzare detergenti aggressivi, alcol isopropilico o altre soluzioni chimiche in quanto possono danneggiare l'alloggiamento e compromettere il funzionamento del prodotto.
- Pulire il prodotto con un panno asciutto e privo di lanugine.

#### **Smaltimento**

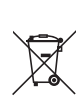

Tutte le apparecchiature elettriche ed elettroniche introdotte sul mercato europeo devono essere etichettate con questo simbolo. Questo simbolo indica che l'apparecchio deve essere smaltito separatamente dai rifiuti urbani non differenziati al termine della sua vita utile.

Ciascun proprietario di RAEE (Rifiuti di apparecchiature elettriche ed elettroniche) è tenuto a smaltire gli stessi separatamente dai rifiuti urbani non differenziati. Gli utenti finali sono tenuti a rimuovere senza distruggere le batterie e gli accumulatori esauriti che non sono integrati nell'apparecchiatura, nonché a rimuovere le lampade dall'apparecchiatura destinata allo smaltimento prima di consegnarla presso un centro di raccolta.

I rivenditori di apparecchiature elettriche ed elettroniche sono tenuti per legge a ritirare gratuitamente le vecchie apparecchiature. Conrad mette a disposizione le seguenti opzioni di restituzione **gratuite** (ulteriori informazioni sono disponibili sul nostro sito internet):

- presso le nostre filiali Conrad
- presso i centri di raccolta messi a disposizione da Conrad
- presso i centri di raccolta delle autorità pubbliche di gestione dei rifiuti o presso i sistemi di ritiro istituiti da produttori e distributori ai sensi della ElektroG

L'utente finale è responsabile della cancellazione dei dati personali sul vecchio dispositivo destinato allo smaltimento.

Tenere presente che in paesi al di fuori della Germania possono essere applicati altri obblighi per la restituzione e il riciclaggio di vecchie apparecchiature.

## **Dichiarazione di conformità**

La Società, Conrad Electronic SE, Klaus-Conrad-Straße 1, D-92240 Hirschau, dichiara che il prodotto è conforme alla direttiva 2014/53/CE.

Cliccare sul seguente link per leggere il testo integrale della dichiarazione di → conformità UE: www.conrad.com/downloads

Inserire il numero d'ordine nel campo di ricerca; successivamente sarà possibile scaricare la dichiarazione di conformità UE nelle lingue disponibili.

## **Dati tecnici**

#### **a) Informazioni generali**

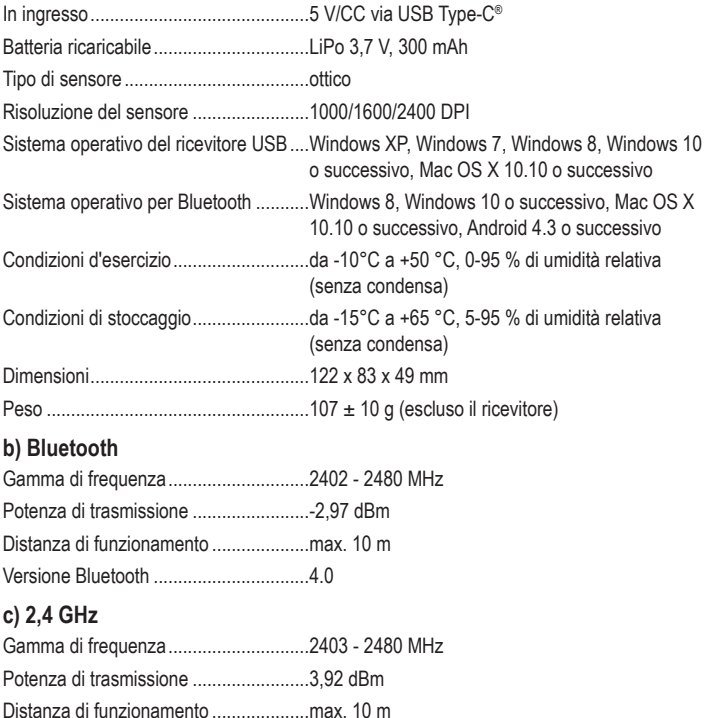

Pubblicato da Conrad Electronic SE, Klaus-Conrad-Str. 1, D-92240 Hirschau (www.conrad.com). Tutti i diritti, compresa la traduzione, riservati. È vietata la riproduzione di qualunque genere, ad es. attraverso fotocopie, microfilm o memorizzazione su sistemi per l'elaborazione elettronica dei dati, senza il permesso scritto dell'editore. È vietata la ristampa, anche parziale. La presente pubblicazione rappresenta lo stato tecnico al momento della stampa. Copyright 2023 by Conrad Electronic SE. \*2575492\_v1\_0923\_02\_dh\_mh\_it